### **Лекція 4.5. ǿумісність і множинні прикладні середовища. ǿпособи реалізації прикладних програмних середовищ.**

**Лекція 4.6. Віртуальні машини як сучасний підхід до реалізації множинних прикладних середовищ. Ефекти віртуалізації.**

**Лекція 4.7. Ȁехнології віртуалізації.**

### **1.7. Множинні прикладні середовища. Сумісність**

**Сумісність - можливість операційної системи виконувати додатки, розроблені для інших операційних систем.**

# **Види сумісності:**

- **1. На двійковому рівні (рівень виконуваної програми).**
- **2. На рівні вихідних текстів (рівень вихідного модуля).**

# **Вид сумісності визначається:**

- **1. Архітектурою центрального процесора.**
- **2. Інтерфейс прикладного програмування (API).**
- **3. Внутрішньої структурою виконуваного файлу.**
- **4. Наявністю відповідних компіляторів і бібліотек.**

# **Способи досягнення сумісності:**

- **1. Емуляція двійкового коду.**
- **2. Трансляція бібліотек.**
- **3. Створення множинних прикладних середовищ різної архітектури.**

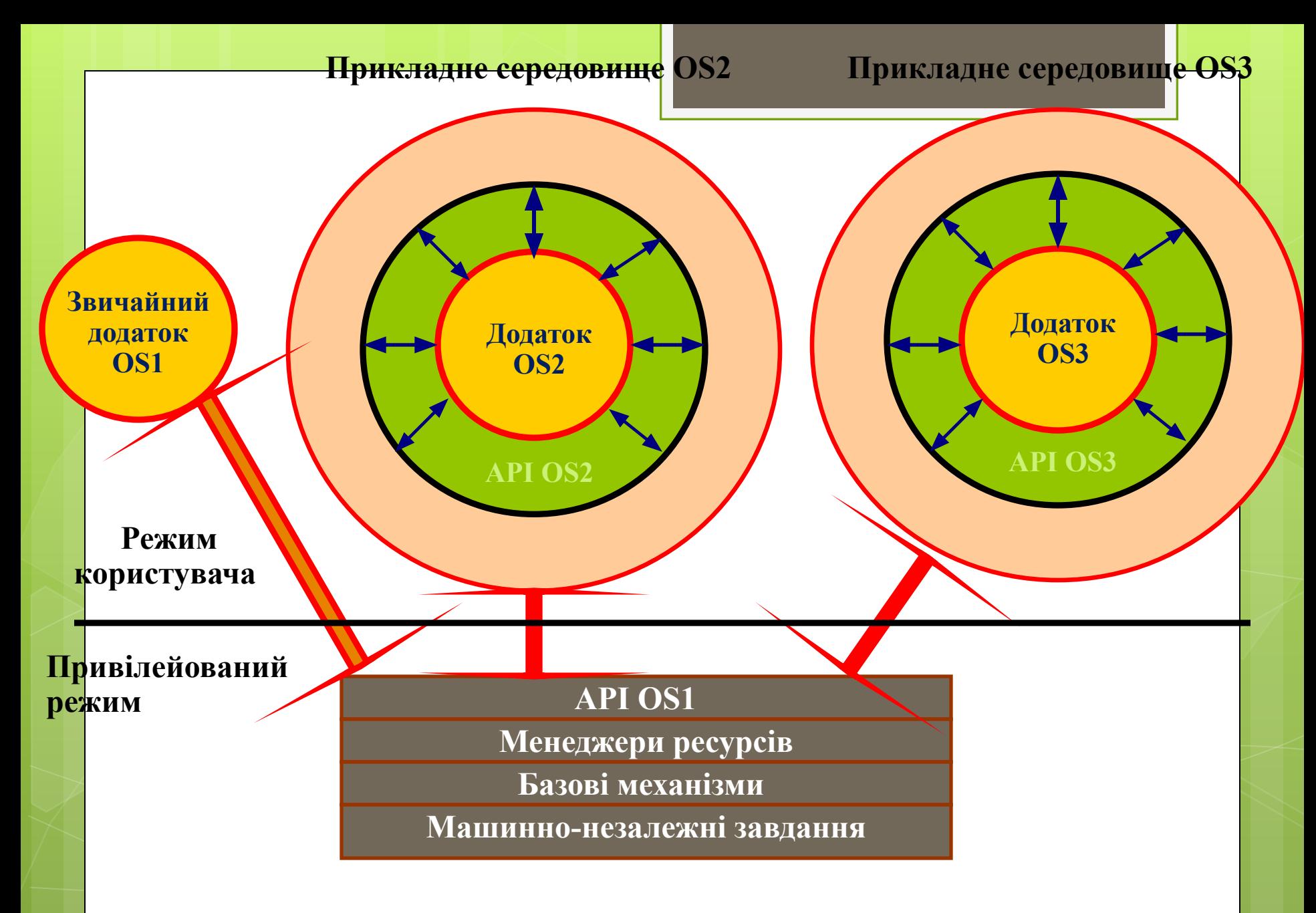

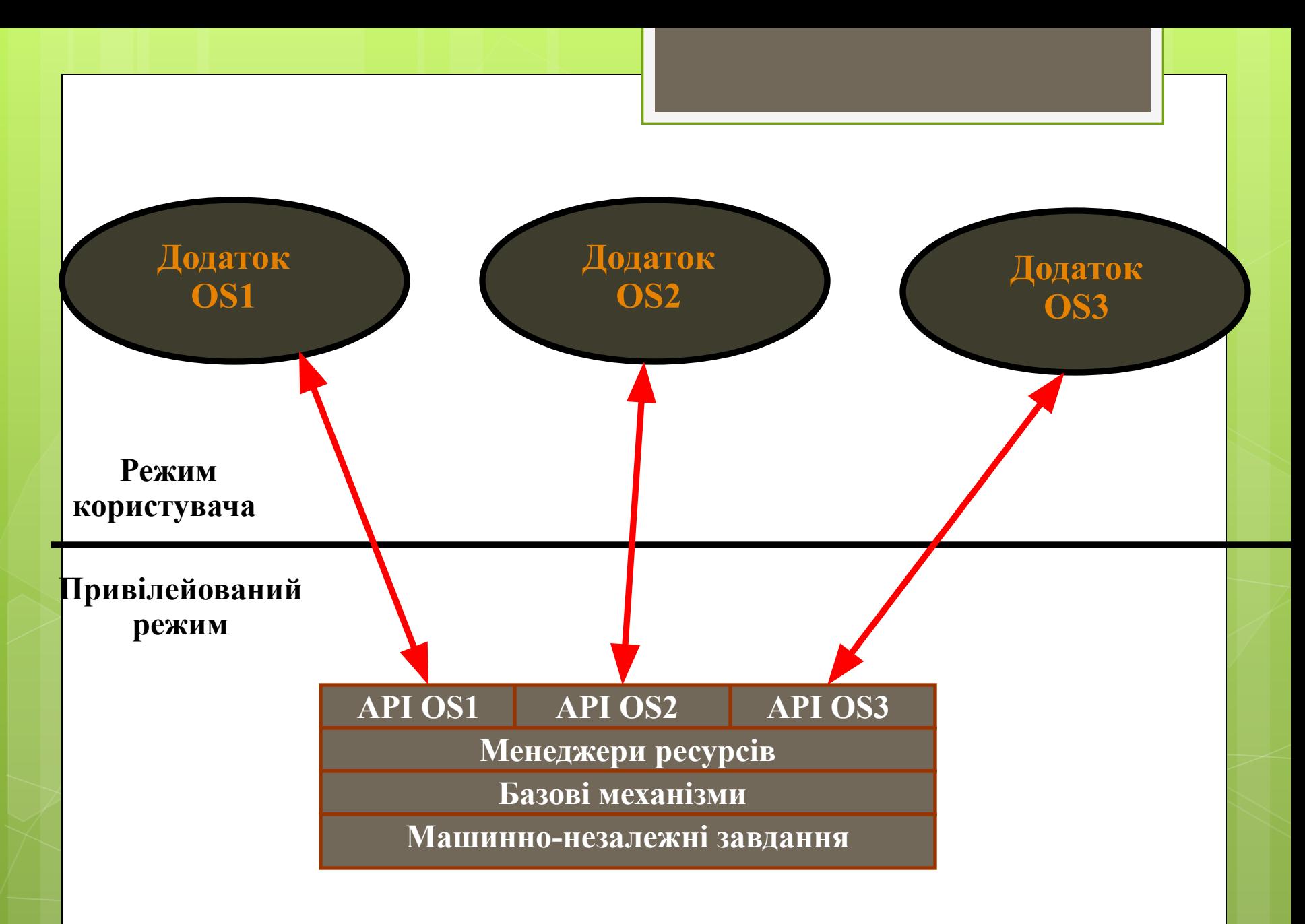

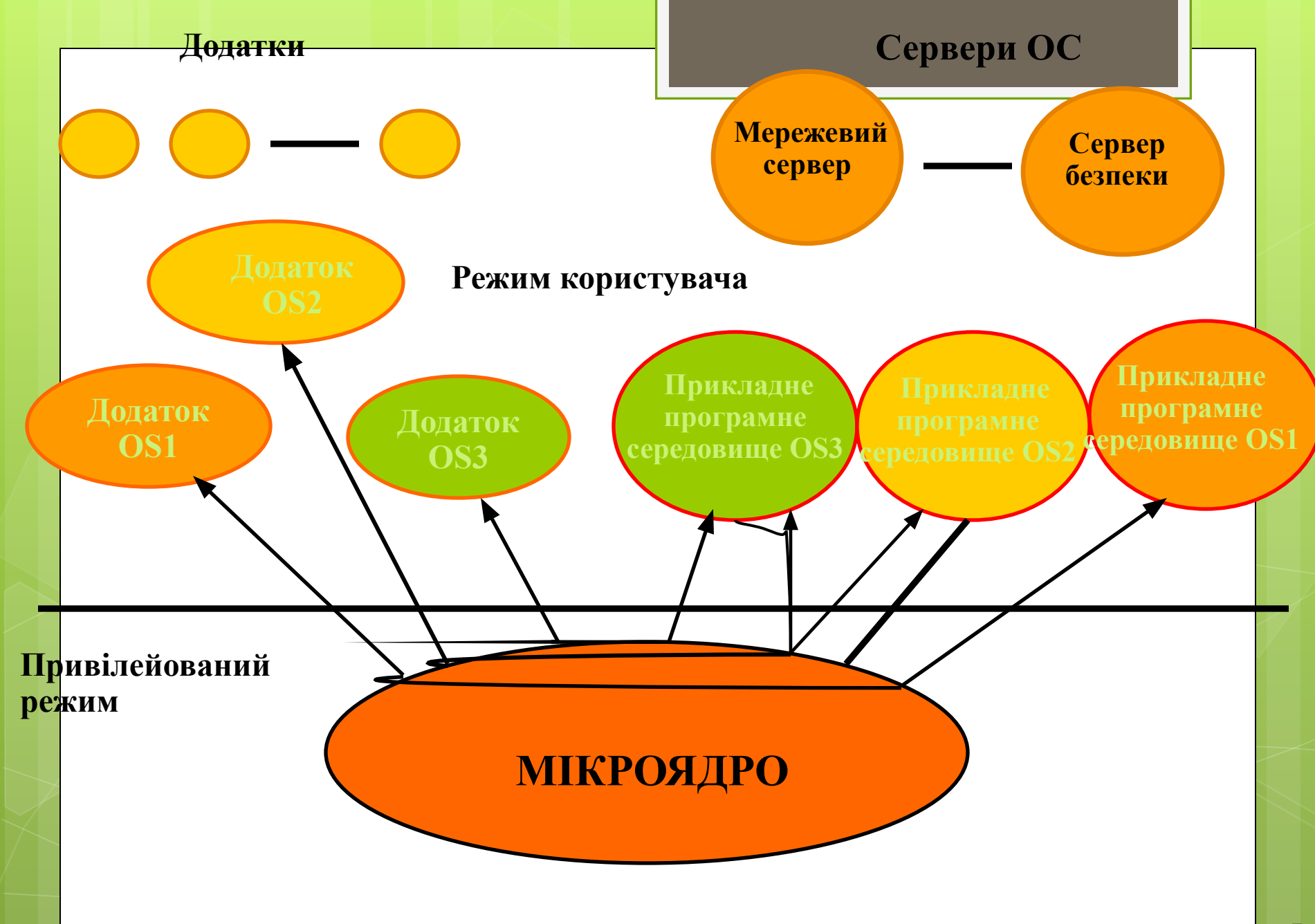

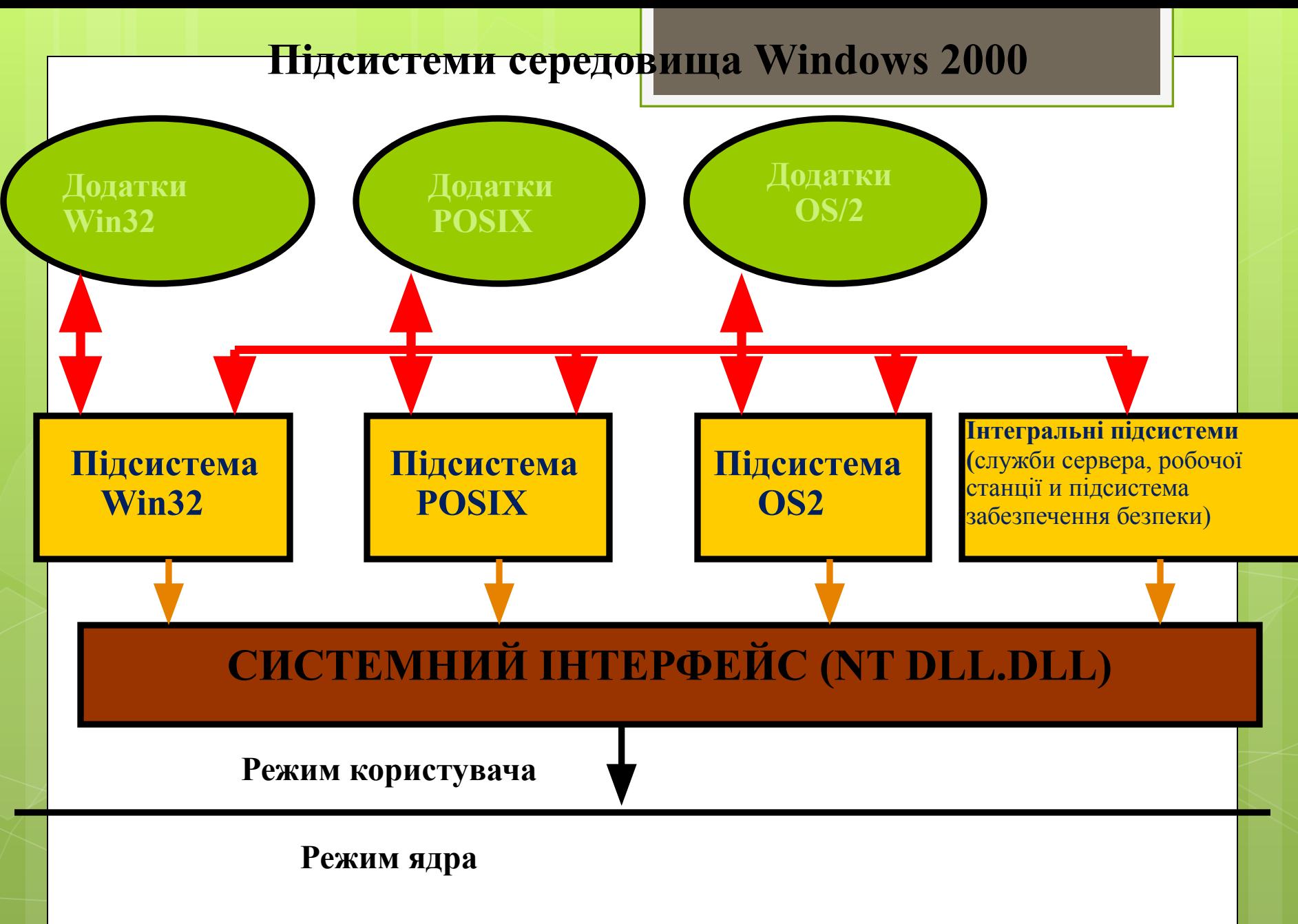

# **1.8. Способи роботи с програмами різних операційних систем на одному комп'ютері**

 **Спосіб №1: багатоваріантна загрузка Це найпоширеніший спосіб (донедавна) вирішення проблеми, який використовує переважна більшість користувачів . Жорсткий диск комп'ютера розбивається на кілька розділів і на кожен з них встановлюється своя операційна система і програми для неї. Крім того, налаштовується менеджер багатоваріантного завантаження, що дозволяє вибрати операційну систему при завантаженні комп'ютера. При такому підході неможливо одночасно працювати з додатками різних операційних систем і для зміни операційної системи необхідно перезавантажити комп'ютер. Зате операційні системи та їх застосування виконуються без втрат у швидкості і надійності. Якщо операційні системи сумісні за типом файлової системи, то можливе створення спільного розділу для обміну файлами між ними.**

> **Підсумкові оцінки за десятибальною шкалою: Одночасна робота: 0 Багатоплатформеність: 5 Продуктивність: 10 Сумісність: 10**

### **Спосіб № 2 : емуляція API операційної системи**

 **Зазвичай програми працюють в ізольованому адресному просторі і**  взаємодіють з обладнанням за допомогою API, що надаються операційно<mark>ю</mark> **системою. Якщо дві ОС сумісні за своїми API (наприклад , Windows 98 і Windows 2000 ), то додатки, розроблені для однієї з них, будуть працюват<mark>и</mark> і на іншій. Якщо дві операційні системи несумісні за своїми API (наприклад, Windows 2000 і Linux ), то існує спосіб перехопити звернення додатків до API і зімітувати поведінку однієї операційної системи**  з<mark>асобами іншої операційної системи. При такому підході можна поставити</mark> **одну операційну систему і працювати одночасно як з її додатками, так і з додатками іншої операційної системи . Оскільки весь код додатку виконується без емуляції і лише виклики API емулюються, втрата в продуктивності незначна. Але через те що багато програм використовують не документовані функції API або звертаються до операційної системи в обхід API, навіть хороші емулятори API мають проблеми сумісності.**

> **Підсумкові оцінки за десятибальною шкалою: Одночасна робота: 9 Багатоплатформеність: 0 Продуктивність: 9 Сумісність: 3**

### **Спосіб № 3 : повна або часткова емуляція**

 **Проекти, виконані за технологією повної емуляції працюють як інтерпретатори . Вони послідовно вибирають код гостьової операційної системи і емулюють поведінку кожної окремо взятої інструкції. Оскільки при цьому повністю емулюється поведінка як процесора, так і всіх зовнішніх пристроїв віртуального Intel x86 комп'ютера, то існує можливість запускати емулятор на комп'ютерах з абсолютно іншою архітектурою. Швидкість роботи гостьових програм може впасти в 100-1000 разів, що означає практичну неможливість нормальної роботи з гостьовою операційною системою всередині емулятора. Тому повна емуляція використовується рідко ( низькорівневих налагоджувачів для дослідження та трасування операційних систем).**

 **Віртуальна машина емулює реальне апаратне забезпечення, що дозволяє використовувати в якості гостьових звичайні, не модифіковані операційні системи, а команди, що вимагають собі особливих привілеїв, відпрацьовуються засобами VMM .**

> **Підсумкові оцінки за десятибальною шкалою: Одночасна робота: 10 Багатоплатформеність: 9 Продуктивність: 2 Сумісність: 9**

 **Спосіб № 4 : віртуальна машина емулює реальне апаратне забезпечення ( квазіемуляція )**

 **Існує велика кількість інструкцій , які будуть нормально виконуватись в режимі декількох операційних систем , і деяка невелика кількість інструкцій , які повинні емулюватися. Технологія квазіемуляціії полягає в тому , щоб виявити і зімітувати поведінку другої множини інструкцій і виконувати інструкції першої множини без емуляції .**

 **Віртуальна машина емулює реальне апаратне забезпечення , що дозволяє використовувати в якості гостьових звичайні, не модифіковані операційні системи , а команди, що вимагають собі особливих привілеїв, відпрацьовуються засобами VMM . У цьому випадку забезпечуються основні функції процесора і інших основних компонентів комп'ютера. Ідея природної віртуалізації: поверх апаратного рівня (фізичний сервер ) розташовується рівень моні тора віртуальних машин VMM ( гіпервізор ). Гіпервізор повністю емулює комп'ютер, і здатний підтримувати виконання більш ніж однієї операційної системи. На VMM виконуються так звані гостьові операційні системи ( guest OS ) віртуальних машин, безпосередньо підтримують роботу додатків.**

> **Підсумкові оцінки за десятибальною шкалою: Одночасна робота: 10 Багатоплатформеність: 5 Продуктивність: 8 Сумісність: 8**

### **Технології віртуалізації** Видовідних видов в видов в видов в видов

зашія

**Virtually - фактично як, практично як, воістину.**

### **Приклади:**

**Telnet сеанс –** ФАКТИЧНО ЯК працювати за консоллю віддаленого комп'ютера.

**Мережевий диск – ПРАКТИСНО ЯК звичайний логічний диск. Віртуальна пам'ять – ВОІСТИНУ як велика оперативна пам'ять.**

**Віртуалізація - це відділення логічного ресурсу від фізичного. Віртуалізація підвищує ефективність використання фізичних ресурсів, забезпечує високу гнучкість їх використання і спрощує управління змінами.**

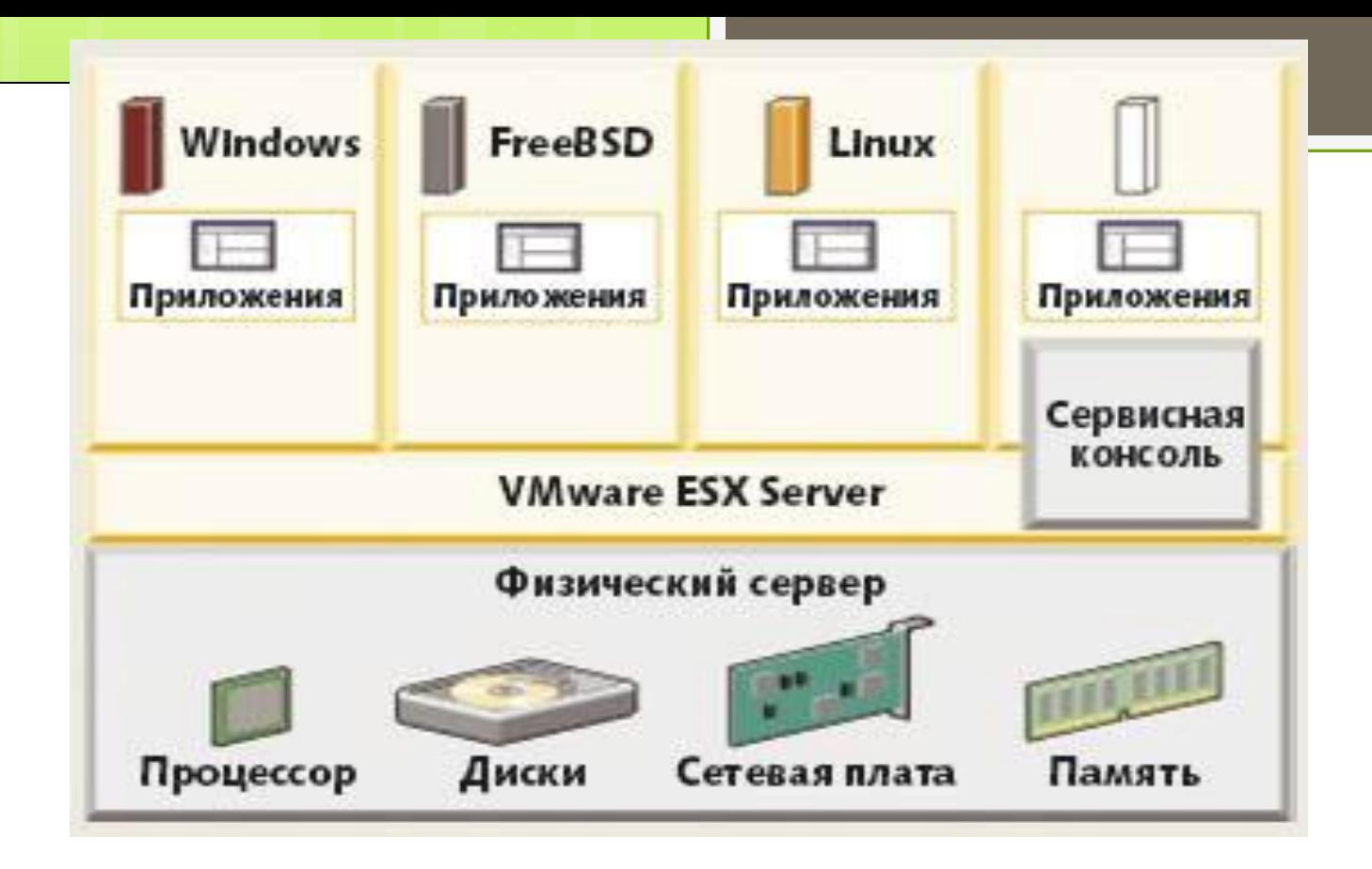

12 **Як приклад сучасного класичного рішення Type 1 hypervisor можна назвати VMware ESX Server; по суті це ще одна операційна система, що діє безпосередньо на апаратній платформі x86 в чистому вигляді. Гостьовими операційними системами, що працюють на ESX Server, можуть бути Linux, Windows, FreeBSD, NetWare і Solaris. Як самостійна операційна система, VMware ESX Server інтерпретує апаратну платформу в якості пулу логічних ресурсів та динамічно перерозподіляє його між гостьовими операційними системами**

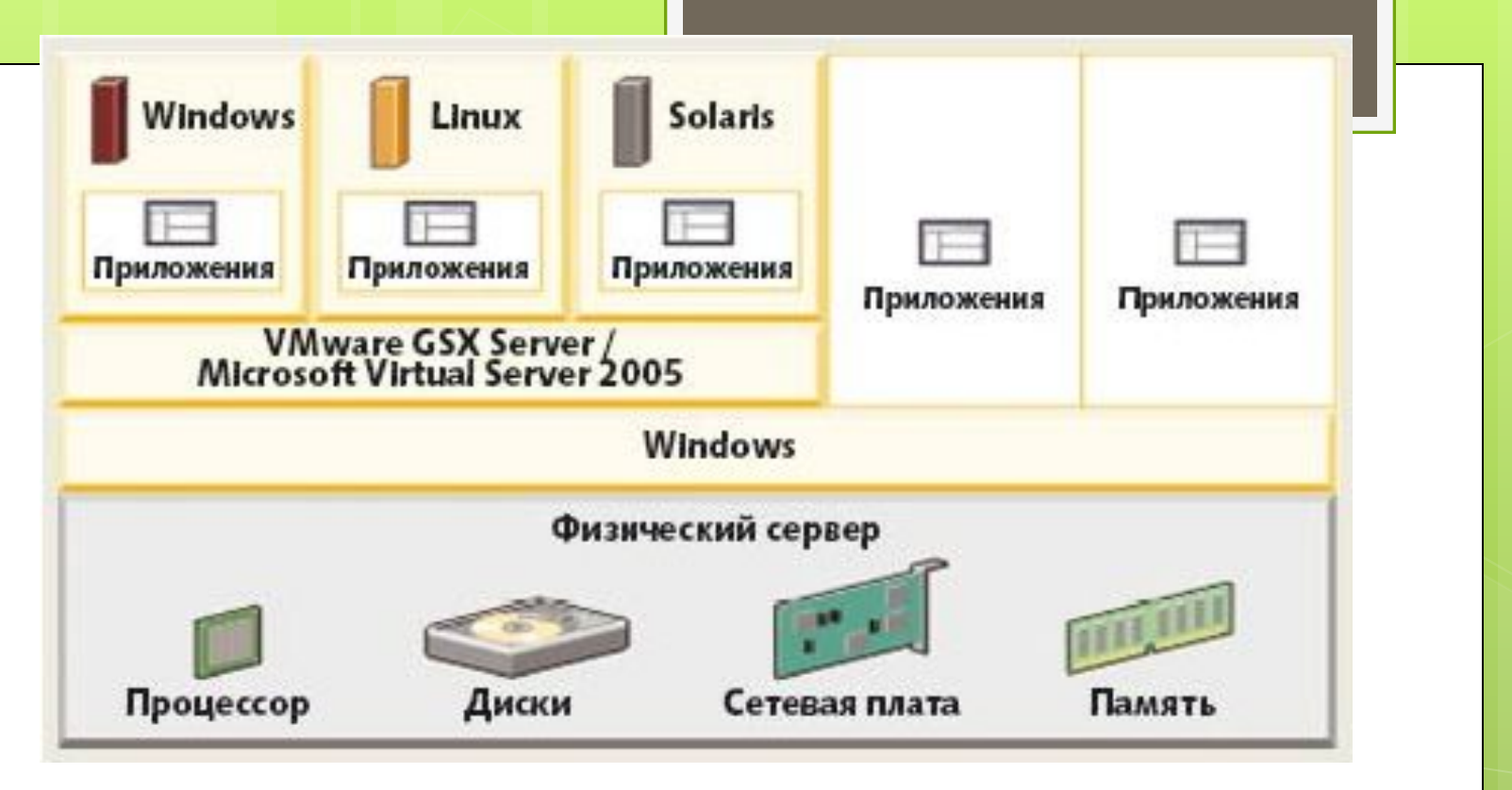

13 **Рішення Type 2 hypervisor відрізняється тим , що гіпервізор працює поверх операційного середовища, так званого « хоста ». Типовими**  представниками цього напрямку віртуалізації є VMware Server і Microsoft **Virtual Server . Наприклад, Microsoft Virtual Server 2005 встановлюється як додаток на операційну систему Windows 2003 Server, що виконує функцію « хоста ». Таким чином створюється віртуалізаційний рівень, що забезпечує доступ до фізичних ресурсів . Virtual Server 2005 доступний у двох версіях: Standard Edition і Enterprise Edition . Хостом для сервера VMware GSX Server можуть бути операційні системи Windows 2000 , Windows 2003 або Linux.**

### **1.9 Віртуалізація від Microsoft**

#### **Віртуалізація – це відділення одного обчислюваного ресурса від іншого**

**Додатки встановлені в визначеній ОС на конкретному обладнанні**

**Інтерфейс прив'язаний до процесу**

**Операційна система прив' язана до визначеного обладнання**

**Сховище в заданих системах**

**Мережа складається з визначених систем**

**Віртуальний додаток Виклик любого додатку на довільному комп'ютері за вимогою**

**Віртуальне представлення Рівень представлення, окремий від процесу**

**Віртуальна машина Можливість розгортання ОС в будь якій настільній системі чи сервері**

**Віртуальне сховище Зберігання і резерне копіювання даних в масштабах мережі**

**Віртуальна мережа Локалізація розсередоточених ресурсів**

### **Віртуалізація додатку**

- **• Абстрагування додатку від базової операційної системи**
- **• Виконання додатків в віртуальному середовищі**
- **• Зменшення ризику небажаної взаємодії між додатками і операційною системою**
- **• Усунення конфліктів між додатками**
- **• Істотні переваги на всіх етапах життєвого циклу додатків**

**oУправління oВпровадження oЗапуск** 

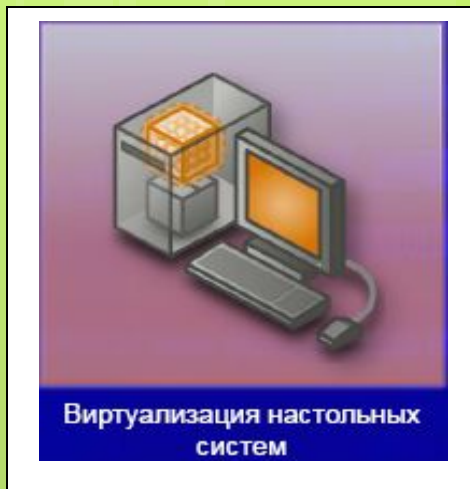

**Створення в стандартній настільній системі додаткового ізольованого середовища ОС**

- **•Підтримка застарілих додатків в сучасних ОС**
- **•Мінімізація конфліктів між додатками і ОС**
- **•Прискорення міграції на нові ОС**

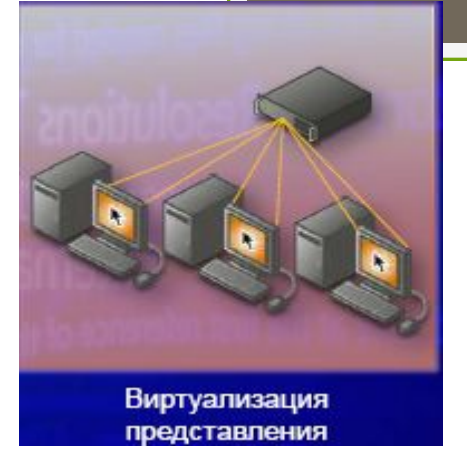

**Централізована обробка і зберігання даних; локальне представлення інтерфейсу користувача**

**•Мінімізація конфліктів між додатками і ОС •Спрощення процедур відповідання нормативним вимогам і забезпечення конфіденційності даних •Скорочення затрат на адміністрування настільних систем**

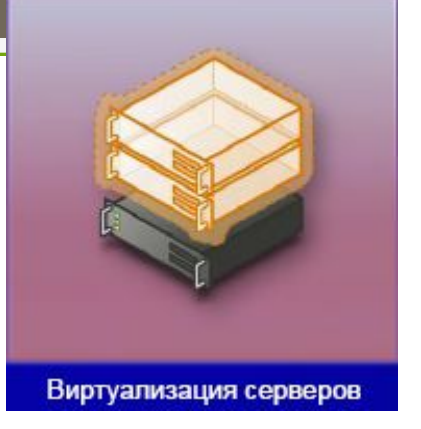

**Консолідація навантаження для більш ефективного використання ресурсів**

**•Скорочення експлуатаційних затрат**

- **•Збільшення часу працездатного стану и доступності**
- **•Надійне аварійне відновлення**
- **•Скорочення простою через обслуговування**
- **•Спрощення контролю використування і масштабування ресурсів**

# **Server**

- **● Масштабованість і продуктивність**
	- **● Підтримка 64-разрядних серверів і гостьових ОС**
	- **● Підтримка SMP для гостьових систем**
- **● Надійність і захист**
	- **● Мінімальний об'єм довіреної бази коду**
	- **● Рішення Windows**
- **● Висока гнучкість і керованість**
	- **● Динамічне додавання віртуальних ресурсів (пам'яті, процесорів, мережевих адаптерів)**
	- **● Динамічний перенос ОС і додатків**
	- **Новий інтерфейс корстувача і інтеграція з SCVMM**

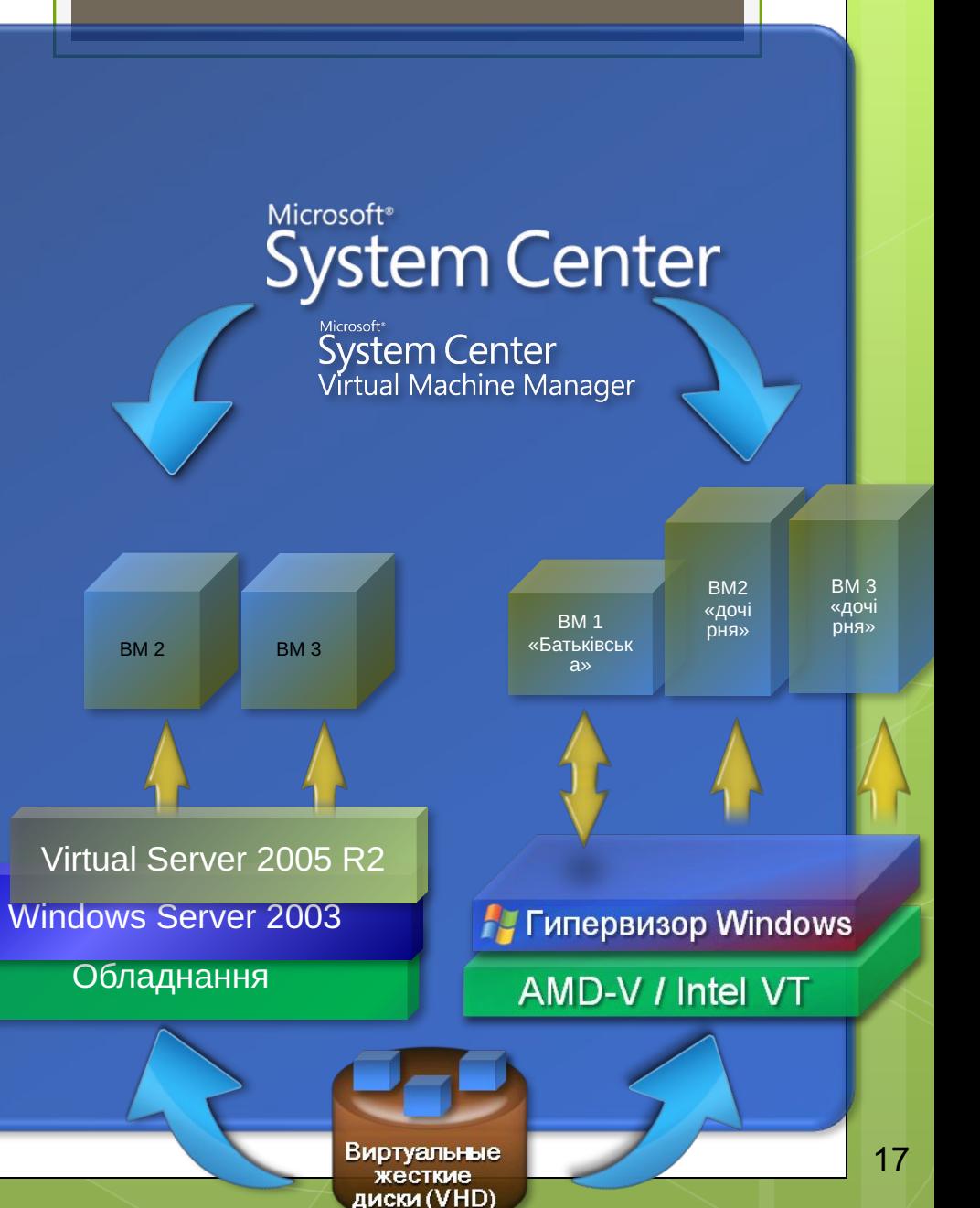

# **Архітектура. Virtual Machine Monitor (VMM)**

• ЦП змушений переключатися між процесами базової ОС та гостьової ОС • VMM перемикає контекст між цими процесами • Комп'ютер працює в контексті хоста або VMM • На одному ЦП може працювати тільки одна ОС • Стиснення коду нульового кільця (ring 0) гостьовий ОС

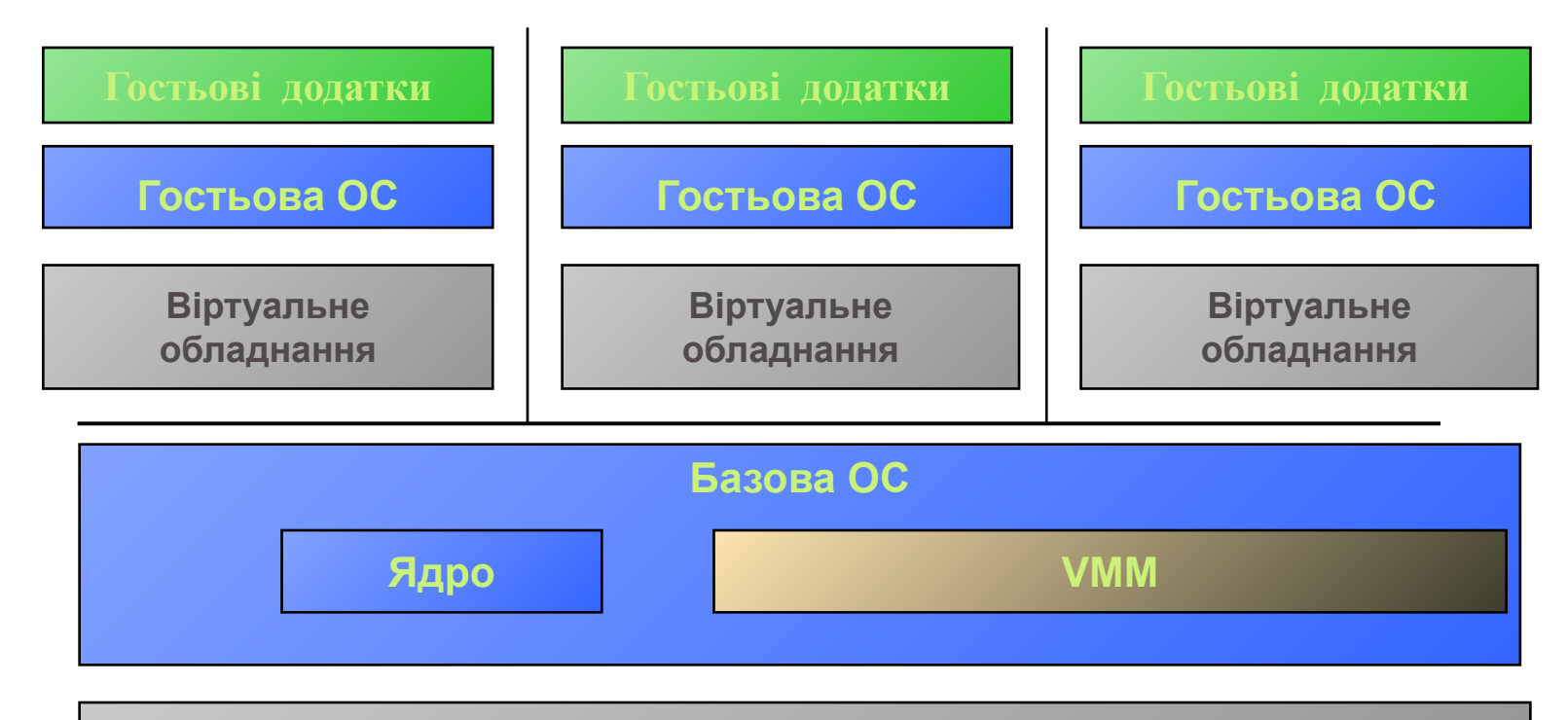

### **Обладнання**

# **Віртуалізація ЦП. Проблеми**

**При прямому доступі** гостьова ОС буде працювати швидко! (99%)

 Коли потрібно виконати привілейовану операцію, спрацьовує пастка, і VMM обробляє цю операцію в режимі ядра.

 **Проблема:** повна віртуалізація платформи x86 таким способом неможлива, так як деякі інструкції ЦП для режиму ядра, що виконують читання, дозволені не тільки в нульовому кільці

### **Можливі рішення:**

- а) х0009 Перекомпілювати ОС і додатки, уникаючи цих 20 інструкцій, тобто виключити 20 «проблемних» інструкцій.
- b) \_x0009\_Воспользоваться виконанням з трансляцією двійкового коду (модифікація коду «на льоту» під час виконання на хості).
- c) х0009 Установіть в гостьовій системі VM Additions, що дозволить модифікувати код в пам'яті VM.
- d) \_x0009\_використати апаратну підтримку віртуалізації (перехоплення інструкцій в особливому "кільці -1").

### **Рішення**

### **1. Перетворення двійкового коду**

 Трансляція інструкцій гостьової операційної системи в інструкції базової ОС. Завжди можлива, але працює дуже повільно. **2. VM Additions** 

 Модифікує dll-код в пам'яті VM (неможливо в 64-розрядних версіях Vista і Longhorn).

 VM Additions підтримують синхронізацію часу, «пульс», завершення роботи, оптимізований SCSI-диск, кращі драйвери миші і відео.

### **3. Апаратна віртуалізація**

 ЦП з підтримкою технологій Intel VT або AMD Virtualization. ЦП вирішує проблеми, відстежуючи параметри кожної VM (фактично, це «кільце 1).

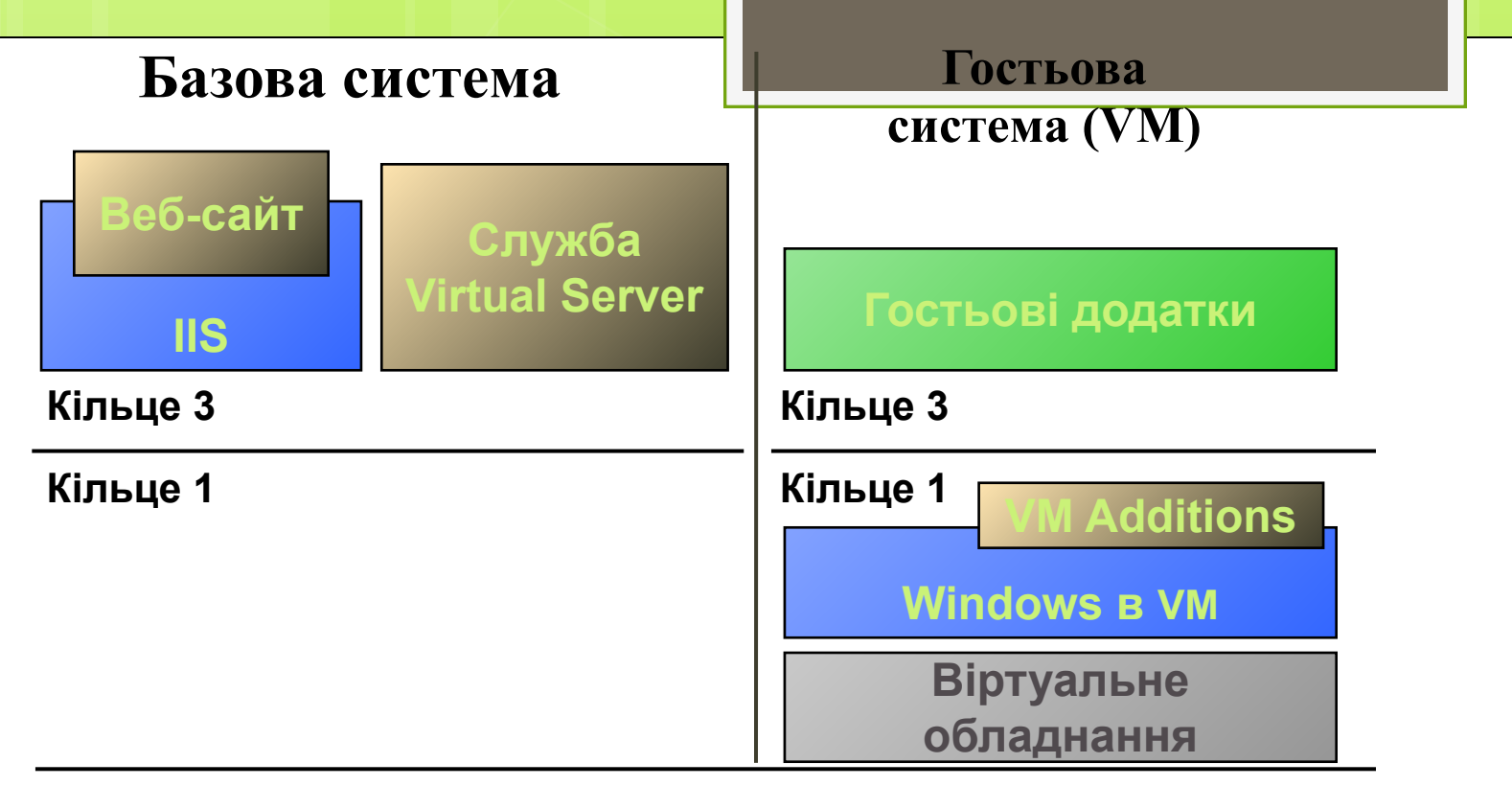

### **Кільце 0**

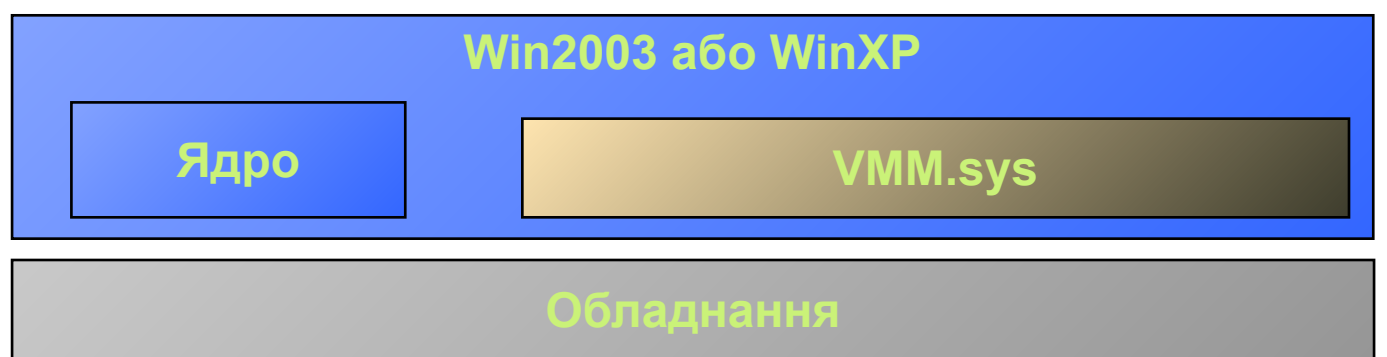

# **Версії VM Additions**

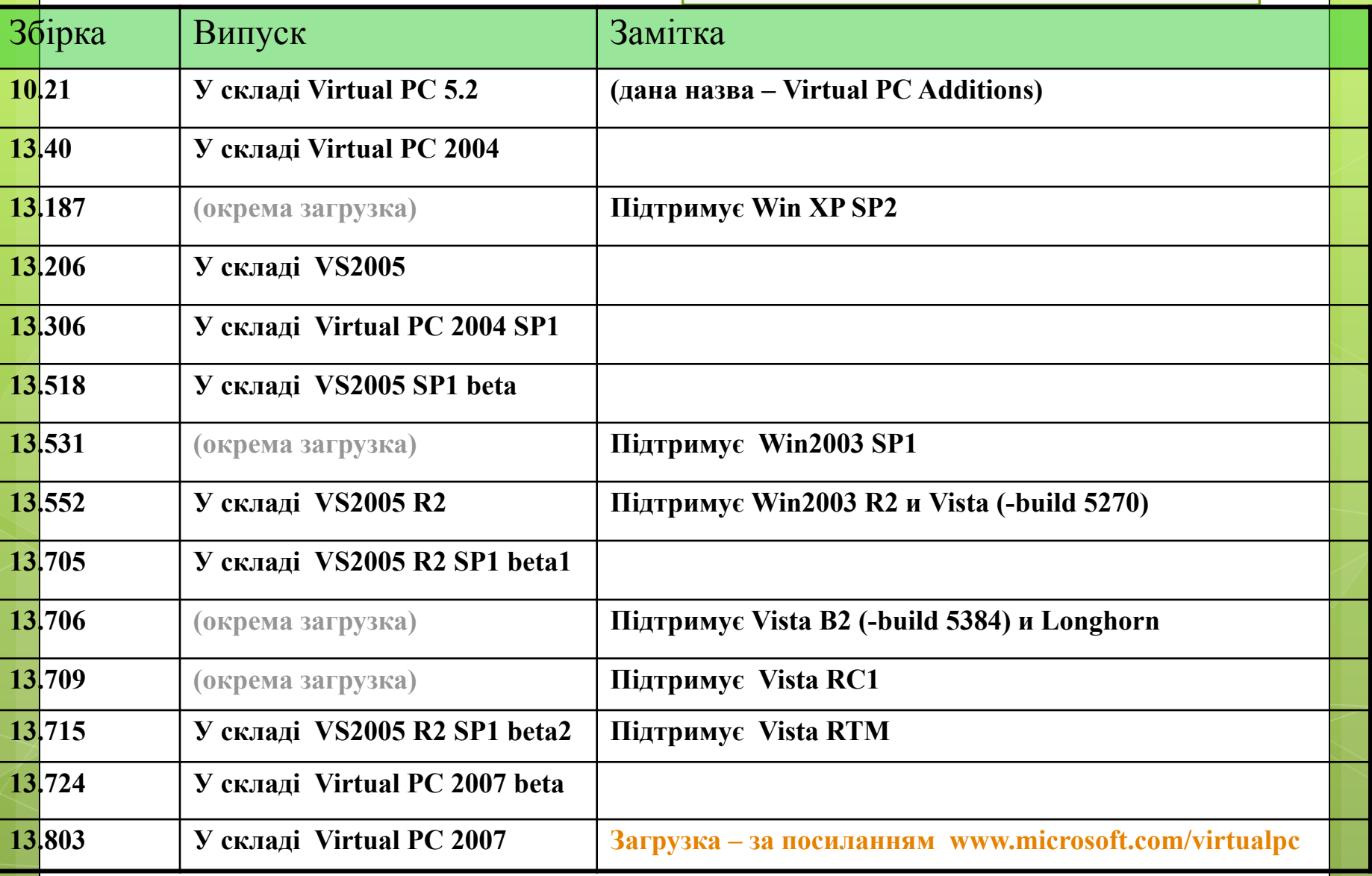

### **Linux VM Additions**

● Додається підтримка:

Синхронізації часу

● «Пульсу»

Завершення роботи

SCSI-дисків

Драйвер мишки і відео

Підтримки прямого використання коду ні!

● Дистрибутиви (9x):

● Red Hat 7.3/9.0, Enterprise 2.1/3/4

SuSE Linux 9.2/9.3/10.0, Enterprise Server 9

У випуску VS 2005 R2 SP1 підтримуються гостьові ОС : Red Hat Enterprise Linux 2.1 (update 7), Red Hat Enterprise Linux 3.0 (update 8), Red Hat Enterprise Linux 4.0 (update 4), Red Hat Enterprise Linux 5.0, SuSE Linux Enterprise Server 9.0, SuSE Linux Enterprise Server 10.0, Red Hat Linux 9.0, SuSE Linux 9.3, SuSE Linux 10.0, SuSE Linux 10.1, SuSE Linux 10.2.

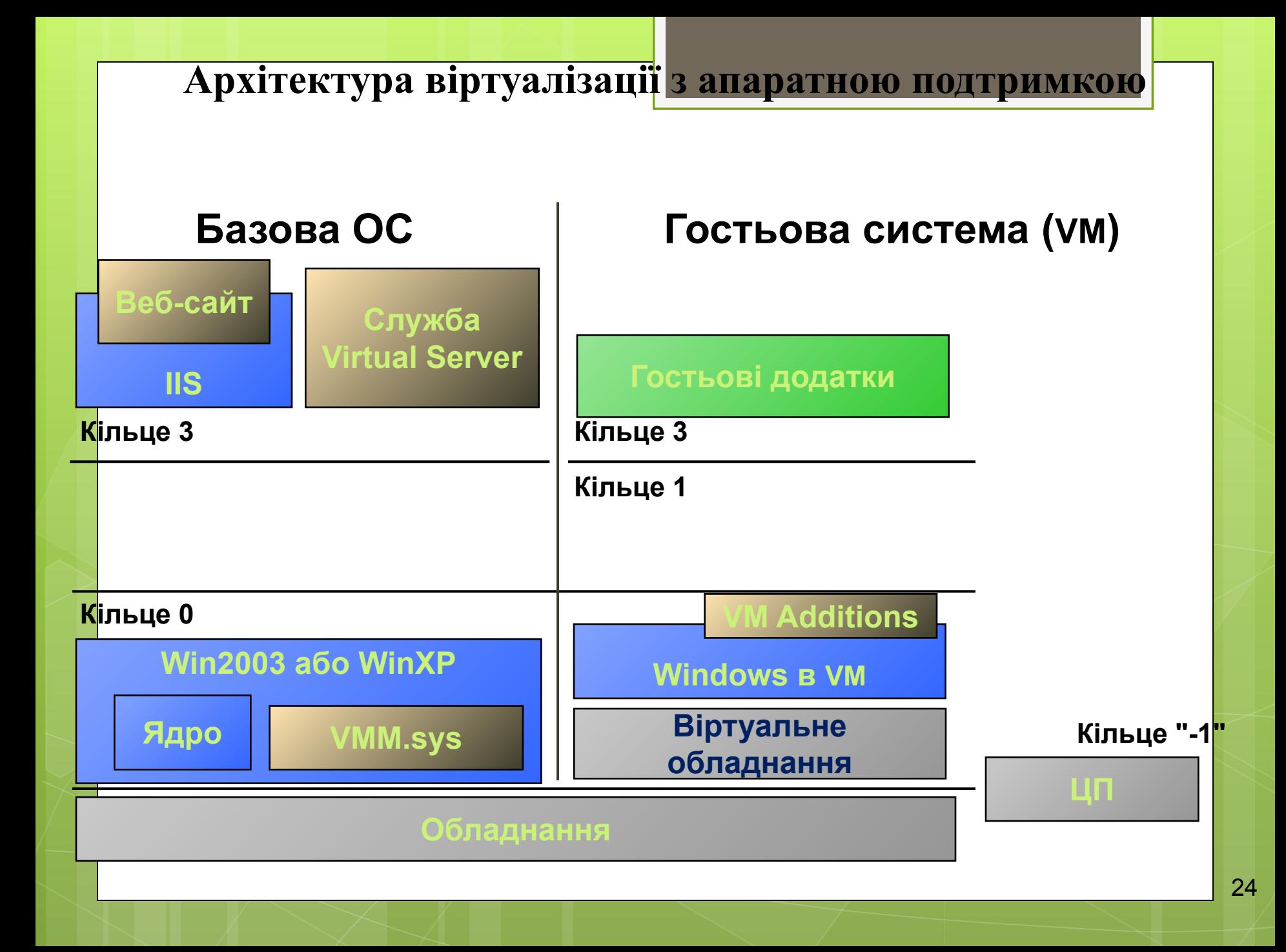

# **Віртуалізація з апаратною подтримкой (Intel VT або AMD Virtualization)**

### **Підтримується в:**

●Virtual PC 2007 Virtual Server 2005 R2 SP1 **Windows Virtualization (обов'язково)** 

### **Необхідно включити в BIOS** і в параметрах Virtual PC 2007

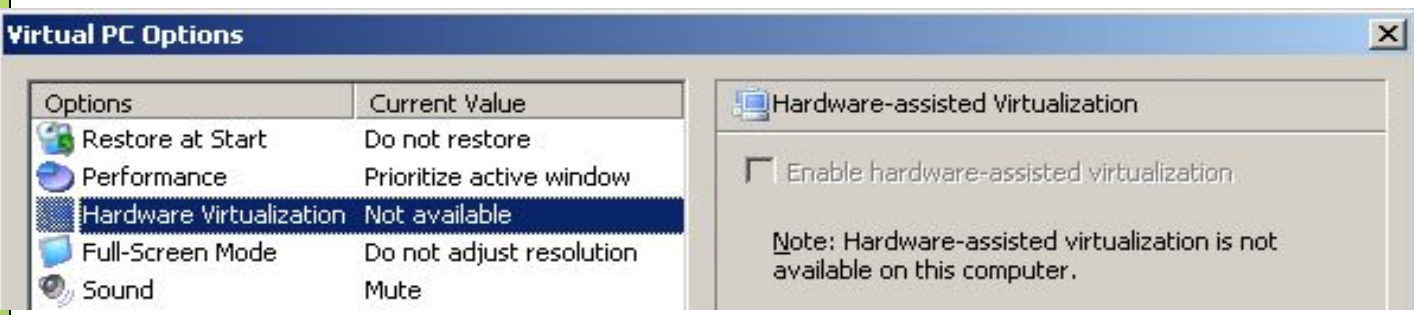

### **Швидкість роботи гостьових ОС Windows не підвищується**

Останні версії VM Additions вже підтримують прямий доступ до ЦП Встановлення Windows виконується в 2-3 рази швидше Гостьові ОС типу Linux и Netware працюють швидше

### **Специфікації Virtual Server 2005 R2**

**Базова система:**

 **VS2005 Standard Edition: до 4 ЦП (1- або 2-ядерні),**

 **VS2005 Enterprise Edition: до 32 ЦП (1- або 2-ядерні),** 

 **ОЗУ: до 64 Гб**

**Гостьова система:**

 **ЦП: до 1, ОЗУ: до 3,6 Гб, Мережеві адаптери: до 4, (необмежена пропускна можливість). USB: ні, підтримується USB-клавіатура и USB-мишка, можна також підключити USB-пристрій для зчитувания смарт-карт.**

**Додаткові можливості Server 2005 R2 SP1:**

**Підтримка Intel VT и AMD Virtualization, Підтримка 64-х розрядних базових систем: Win2003 и WinXP. Підтримка тіньового копіювання томів (Volume Shadow Copy, VSS), Інтеграція з Active Directory засобами Service Connection Points, Підтримка Vista як гостьової ОС, Утиліта для монтування VHD, Ємність за замовчуванням VHD - 127 Гб (швидше – 16 Гб), Виправлення Virtual SCSI для гостьових ОС Linux 2.6.x, Кластеризація VM, Передача VM при її збої в межах того ж хосту, Загальний SCSI- (iSCSI-) диск для гостьових систем.**

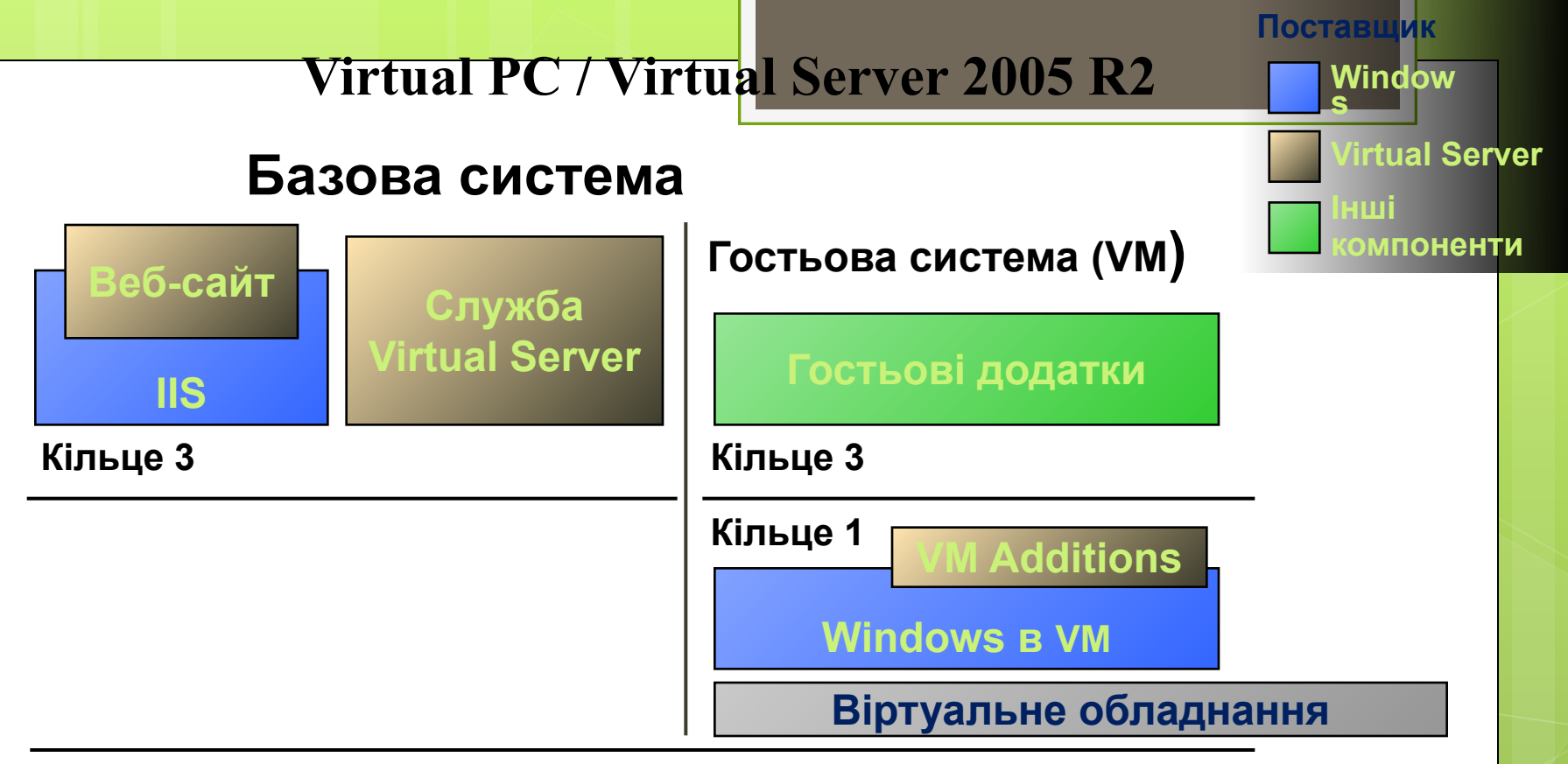

#### **Кільце 0**

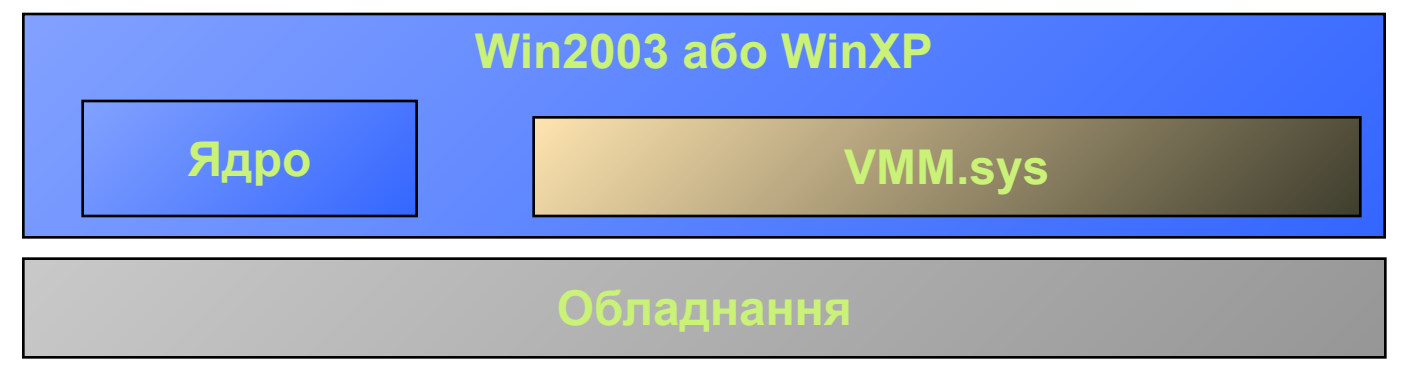

### **Windows Virtualization**

 **Підтримка віртуалізації** для Windows Server Windows Hypervisor ( Гіпервізор ), кодове ім'я - "Viridian " : « Тонкий » ( $\sim 160$  Кб) програмний рівень , «внутрішня базова ОС », Батьківський розділ - управляє дочірніми розділами, Дочірній розділ включає будь-яке число ОС, керованих батьківським розділом.

**Сток віртуалізації:** Працює в кореневому ( = батьківському ) розділі, Забезпечує віртуалізацію пристроїв, WMI - інтерфейс для управління Провайдери служб віртуалізації ( Virtualization Service Providers , VSPs ) Архітектура спільного використання обладнання, гостьова ОС встановлює драйвери "viridian" .

**Windows Virtualization Server** вимагає x64 - сумісного обладнання , ЦП з підтримкою Intel VT або AMD- V

Підтримує: 32 - і 64 - розрядні гостьові ОС; до 8 ЦП на VM; гаряче додавання ЦП, ОЗУ , мережевих адаптерів , дисків; > 32 Гб ОЗУ на VM ; можливість перенесення VM без відключення; традиційну модель драйверів ; використання існуючих драйверів Windows; колишній же набір емульованог<mark>о</mark> обладнання; Server Core в якості батьківської ОС

# **Windows Virtualization Схеми VMM**

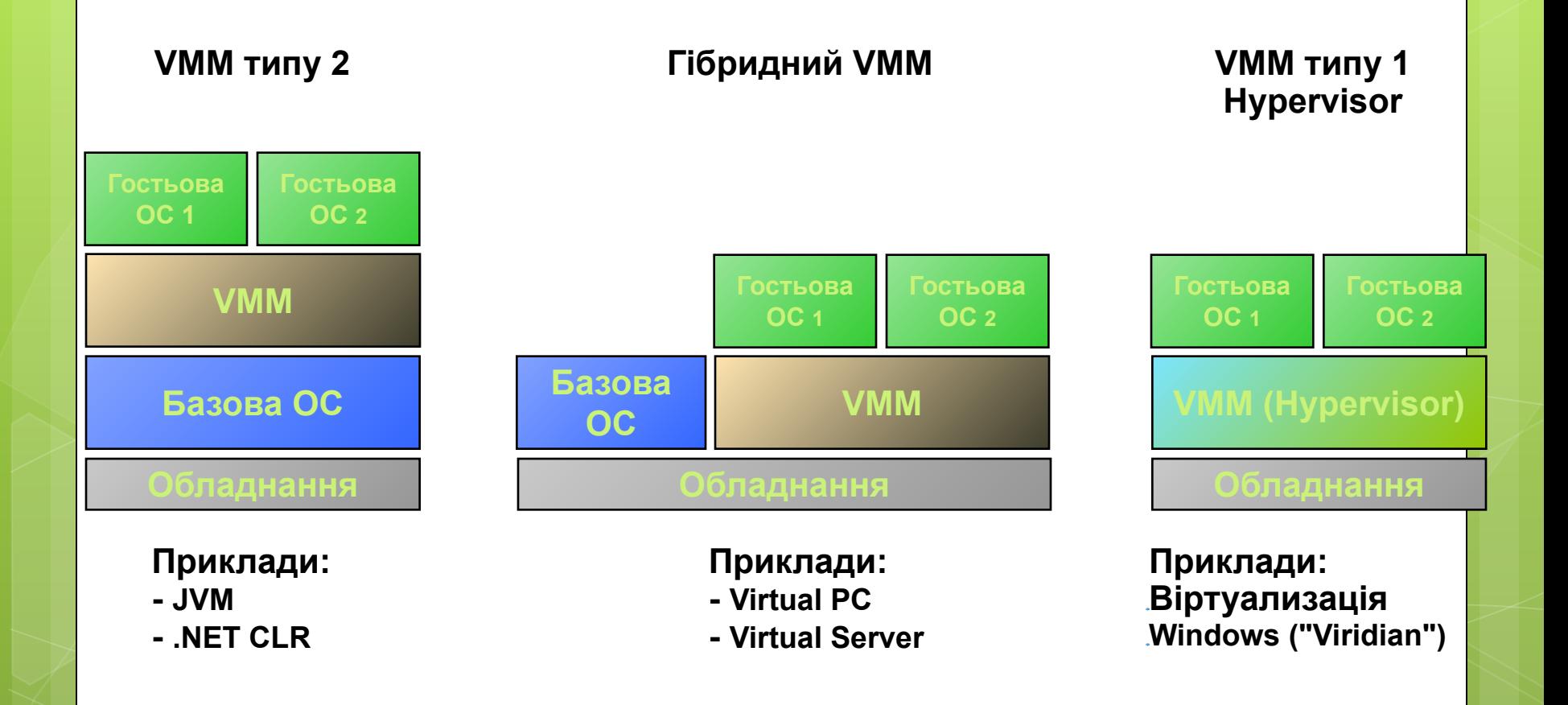

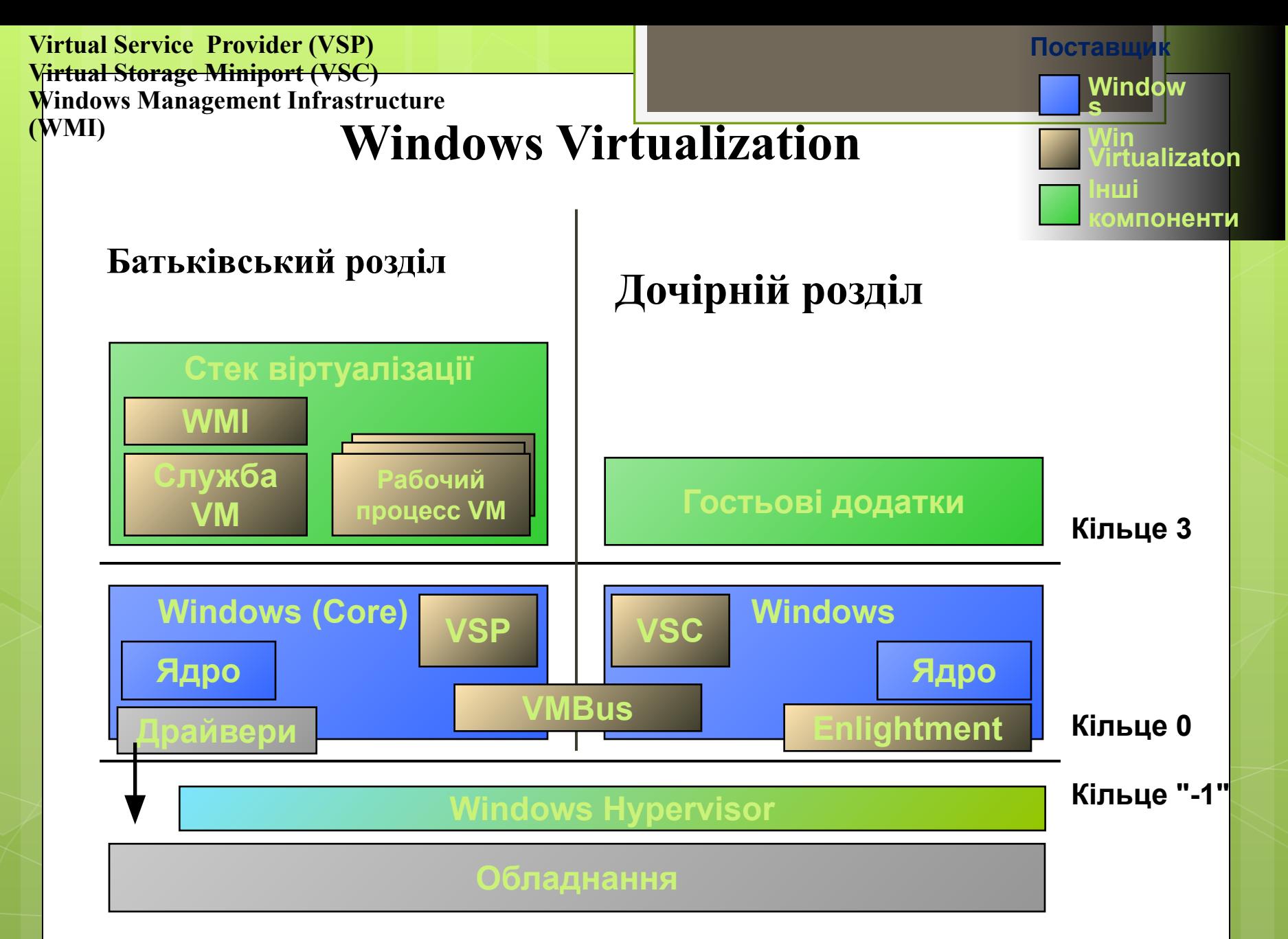

# Windows Server Core

Надійна основа

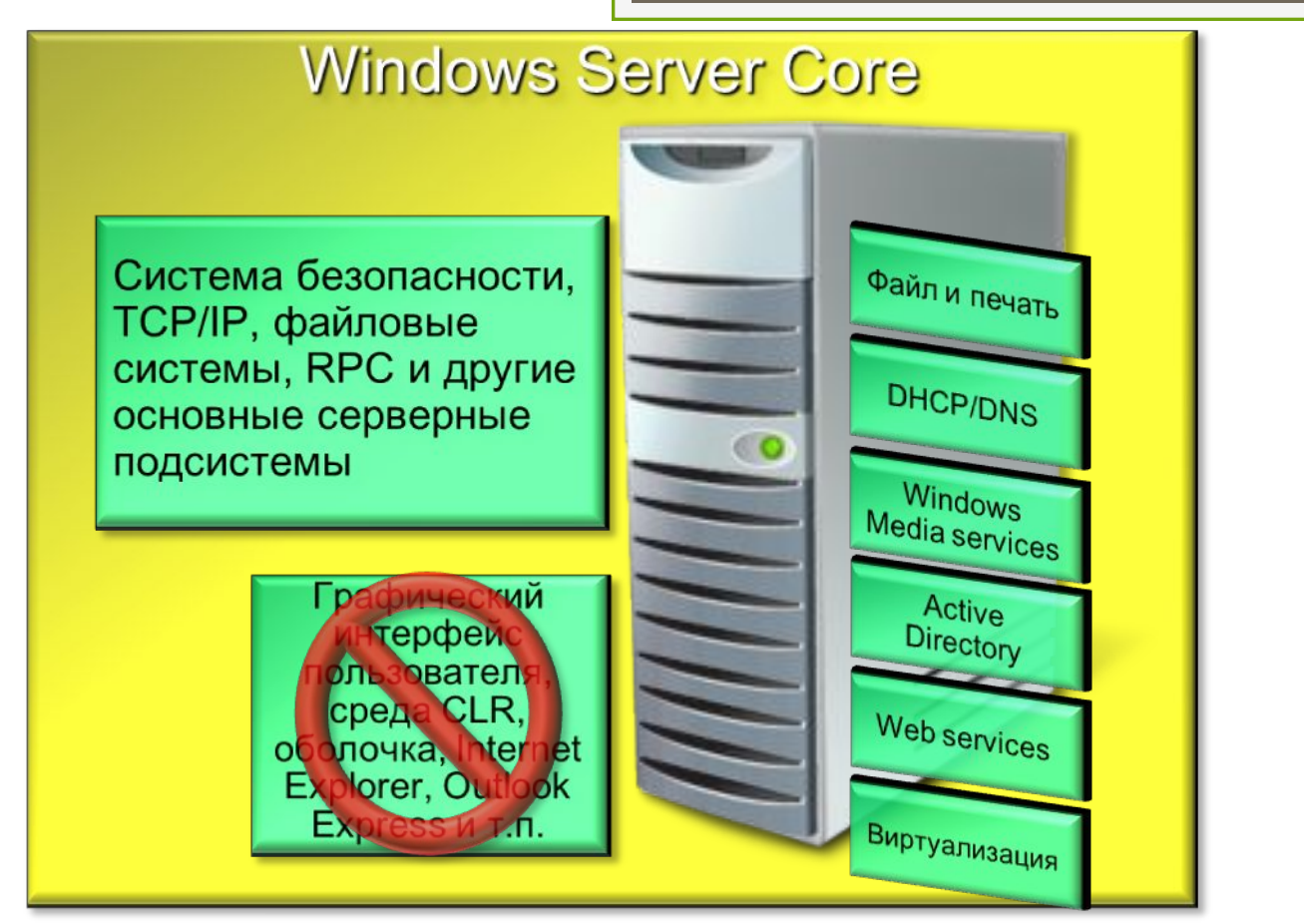

- **● Встановлені тільки набір виконуваних файлів І бібліотеки DLL**
- **● Не встановлений графічний інтерфейс користувача**
- **● Доступно для частини серверних ролей**
- **● Можна керувати за допомогою віддалених засобів**

# **Версії продуктів**

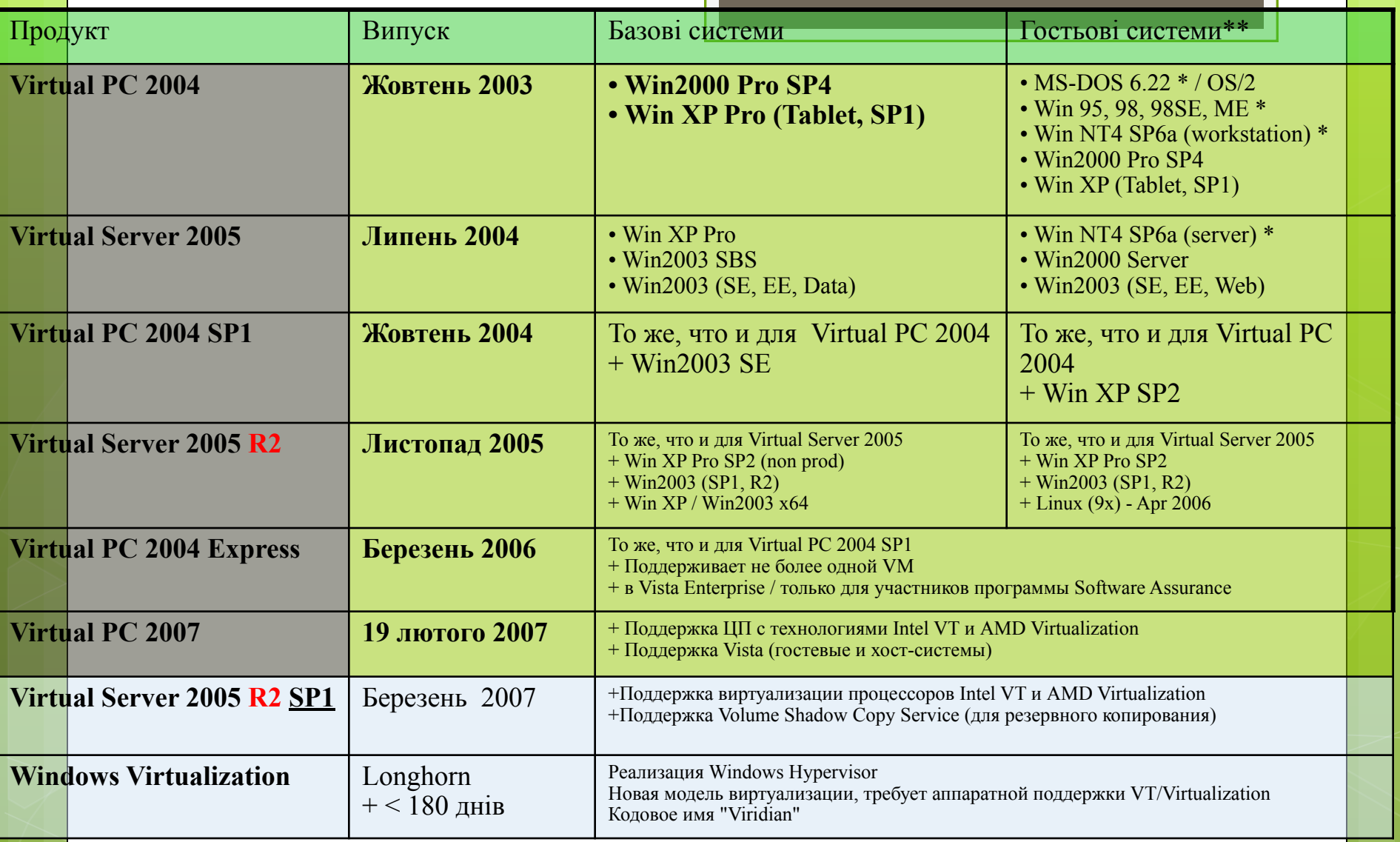

\*\_x0009\_Жизненный цикл этих продуктов близок к завершению

\*\*\_x0009\_На http://vpc.visualwin.com находится список из > 1200 (!) ОС, совместимых с Virtual PC и Virtual Server

\_x0009\_В статье KB 867572 см. список ОС, поддерживаемых Virtual Server 2005 R2

#### **Основні області застосування:**

- Тестування програмного забезпечення і засобів розробки тестування створюваних додатків, тестування конфігурацій і налаштувань готового програмного забезпечення, а також дій адміністраторів серверів і мережі з метою перевірки працездатності тієї чи іншої конфігурації серверного ПЗ перед початком введення його в реальну експлуатацію.
- Хостинг успадкованих додатків. Найчастіше найбільш вдалі бізнес-додатки експлуатуються десятиліттями, тому цілком може трапитися так, що платформа, для якої вони написані, в компанії вже практично не застосовується через відсутність нормальної технічної підтримки з боку виробників обладнання.
- Консолідація завантаження серверів. Ідея консолідації завантаження серверів полягає у створенні віртуальних машин з різними операційними системами та програмним забезпеченням, що реалізують виконання зазначених завдань, і в розміщенні одного і того ж набору цих віртуальних машин на декількох фізичних серверах. Завдяки цьому число самих серверів можна зменшити, та й вихід з ладу одного з серверів не буде настільки критичний для компанії, оскільки його навантаження може взяти на себе віртуальна машина на будь-якому іншому сервері.
- Моделювання розподілених серверних додатків на одному фізичному сервері. Даний спосіб застосування серверних віртуальних машин призначений для розробників, фахівців з тестування та фахівців з впровадження додатків масштабу підприємства В його допомогою можна створювати розподілені додатки, тестувати їх, а також моделювати реальні умови впровадження, використовуючи для цієї мети одинєдиний комп'ютер, що дозволяє скоротити витрати на придбання апаратного забезпечення для розробки додатків.

### **1.10. Технологія Virtuozzo**

**SWsoft - це світовий лідер у галузі програмного забезпечення для віртуалізації серверів та автоматизації , яке допомагає споживачам, бізнесменам та провайдерам послуг оптимізувати процес використання технології . Програмне забезпечення компанії підтримує роботу більш 130 000 серверів і 600 000 робочих станцій по всьому світу. Лінійка продуктів компанії SWsoft включає Virtuozzo - передове рішення для віртуалізації операційних систем , Parallels - передовий продукт віртуалізації робочих станцій і Plesk - провідну панель управління серверами. Компанія заснована в 1999 році , офіси розташовані по всій території Північної Америки , Європи та Азії.**

 **У 2006 році обсяги продажів компанії збільшилися в 10 разів у порівнянні з 2004 роком. Підрозділ Parallels, що входить до SWSoft, розробило платформу для віртуального виконання Windows OC на платформі Mac, яка входить до десятки кращих продуктів 2006 року і є найбільш продаваним на Amazon. У Росії сьогодні працює понад 750 інженерів компанії.**

### **Апаратна модель віртуалізації (гіпервізор)**

 **У моделі гіпервізора мається базовий шар ( зазвичай це тонкий шар ядра Linux,**  представлений тут гіпервізором або стандартної ОС), який завантажується безпосередньо <mark>на</mark> **чистий сервер. Для виділення обладнання та ресурсів віртуальним машинам потрібно віртуалізація всього апаратного забезпечення на сервері. У наступному шарі показані всі чіпи , плати та інші пристрої , які необхідно віртуалізувати , щоб їх можна було надавати віртуальним машинам. У самій віртуальній машині міститься повна копія операційної системи і, нарешті, додаток або робоче навантаження .**

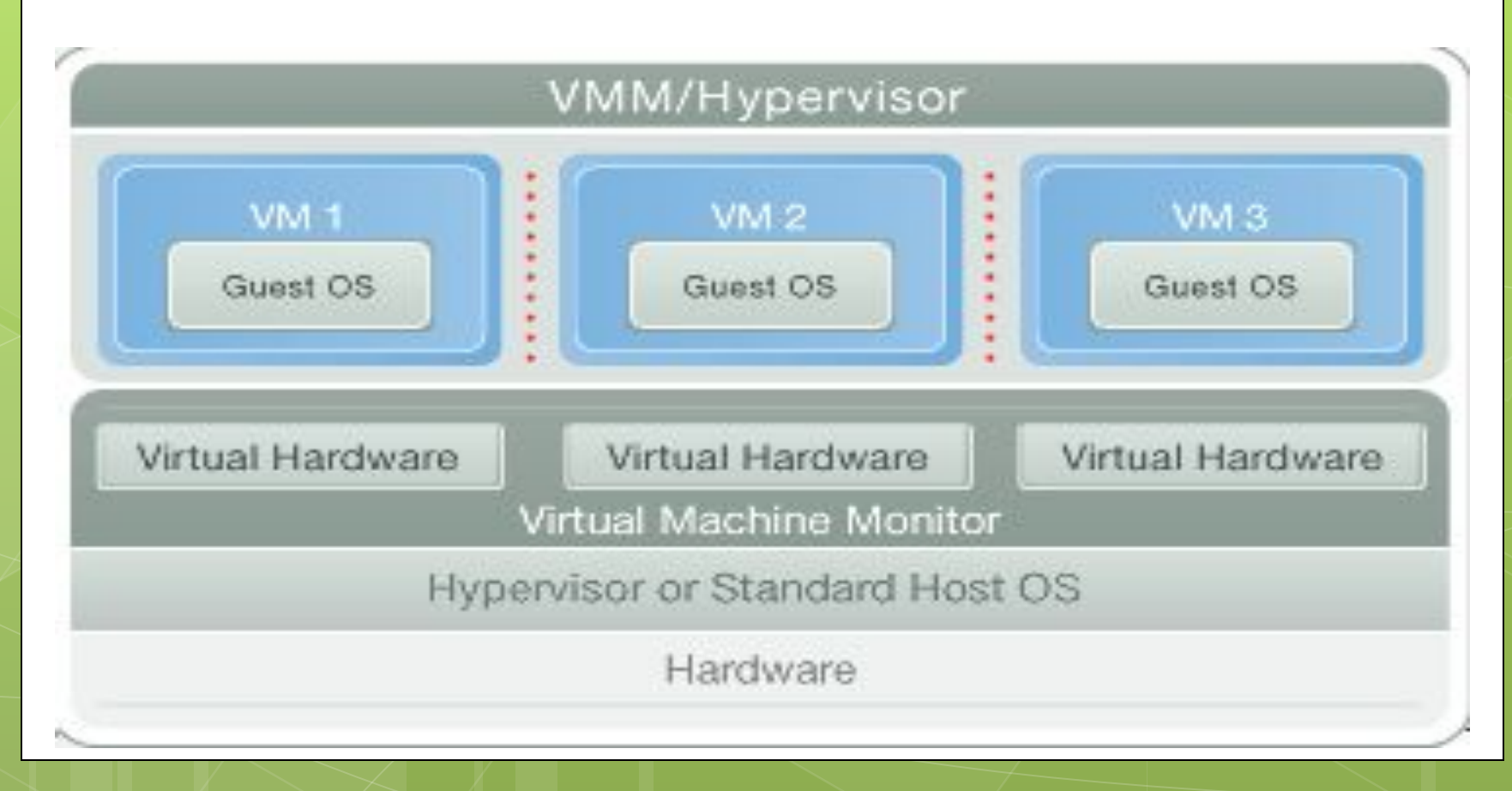

**SWsoft Virtuozzo - це запатентоване рішення з віртуалізації ОС. Virtuozzo дозволяє створювати ізольовані віртуальні середовища ( VE) або контейнери на одному фізичному сервері та екземплярі ОС. У порівнянні з іншими технологіями віртуалізації Virtuozzo забезпечує найбільш високий рівень щільності, продуктивності і керованості. Інтелектуальне розбиття на розділи поділ сервера на сотні віртуальних середовищ, що функціонують як самостійні сервери.**

**Абсолютна ізоляція - гарантується безпека, повна ізоляція функцій, помилок і продуктивності віртуальних середовищ.**

- **Динамічне виділення ресурсів можна змінювати ресурси процесора, обсяг пам'яті, мережевих ресурсів, дискового простору і підсистеми введення-виведення без перезавантаження.**
- **Міграція в реальному часі функції забезпечення безперервності бізнес-процесу, включаючи міграцію в реальному часі, гарантують доступність і відновленість даних.**

**Групове управління - комплекс інструментів і шаблонів для автоматизованого адміністрування безліччю віртуальних середовищ і серверів.**

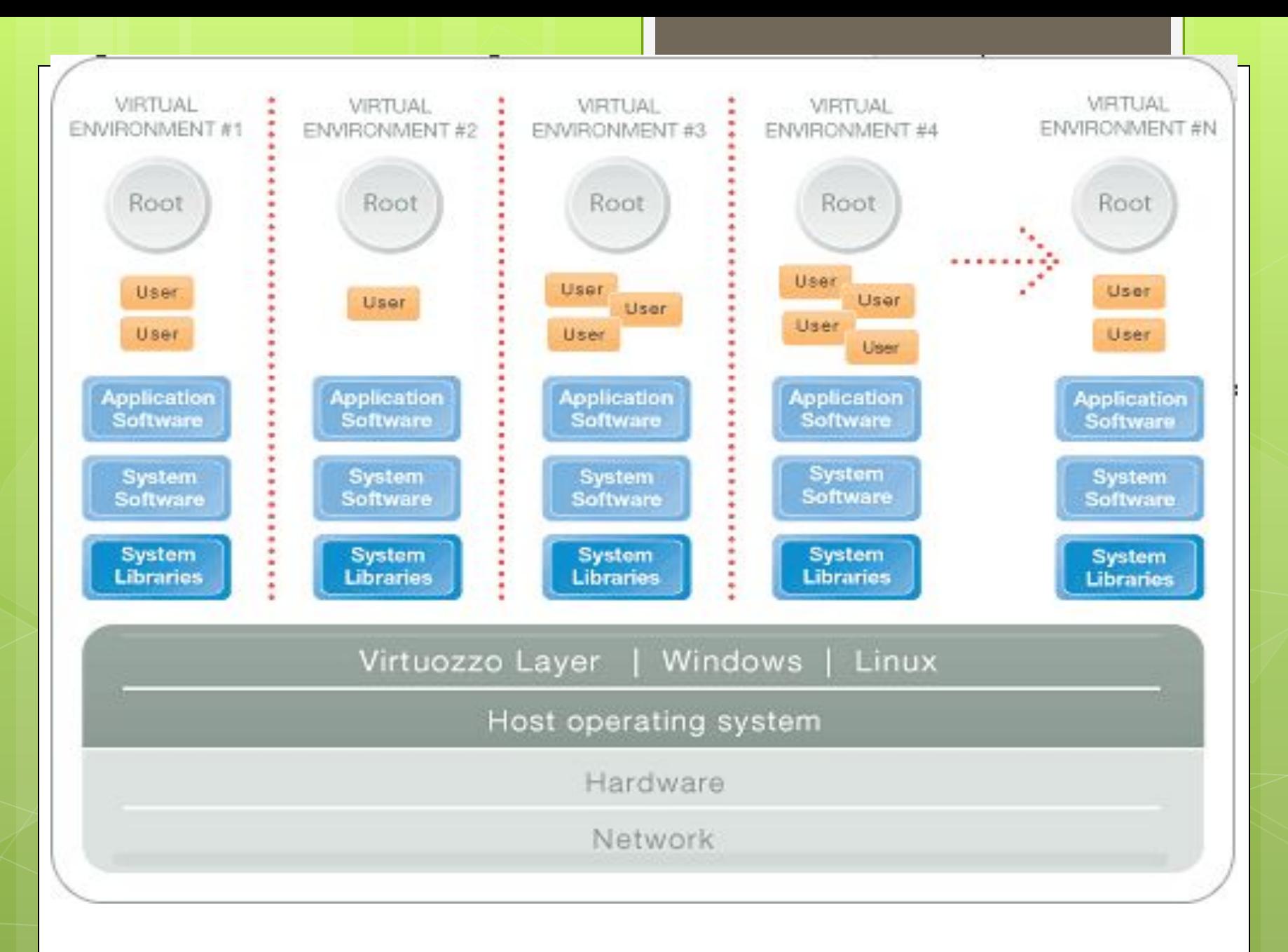

 **Віртуалізація ОС полягає у створенні віртуальних серверів на рівні операційної системи ( ядра). Такий метод віртуалізації передбачає створення ізольованих розділів, або віртуальних оточень, на одному фізичному сервері та однієї копії ОС , щоб домогтися максимально ефективного використання ресурсів обладнання, програм, центрів обробки даних і можливостей управлінського персоналу.**

 **Модель віртуалізації ОС піддалася модернізації з метою досягнення більш високої продуктивності, керованості та ефективності. В основі знаходиться стандартна головна операційна система, у випадку з Virtuozzo це може бути Windows і Linux. Далі йде шар віртуалізації ( Virtuozzo Layer ) з внутрішньої файлової системою і шар абстрагування служб, які забезпечують ізоляцію і безпеку ресурсів, виділених для різних віртуальних оточень. Шар віртуалізації служить для того, щоб віртуальне оточення з'явилося як автономний сервер. Нарешті, в самому віртуальному оточенні розміщується додаток або робоче навантаження .**

**Підтримувані архітектури мікропроцесорів: Virtuozzo для Linux: x86, ia64, AMD64, EM64T, Itanium; Virtuozzo для Windows: 32 і 64 біт Мінімальні вимоги до сервера: не менше 1 ГБ пам'яті і 4 ГБ вільного дискового простору. Чим більше продуктивність процесора і об'єм пам'яті сервера, тим більше віртуальних приватних серверів і додатків він може підтримувати.**

# **1.11. Відкрита платформа віртуалізації VirtualBox**

 **У 2006 році німецька компанія InnoTek представила продукт VirtualBox для віртуалізації десктопів з відкритим вихідним кодом, в розробці якого (за винятком деяких компонентів) може взяти участь будь-який бажаючий.**

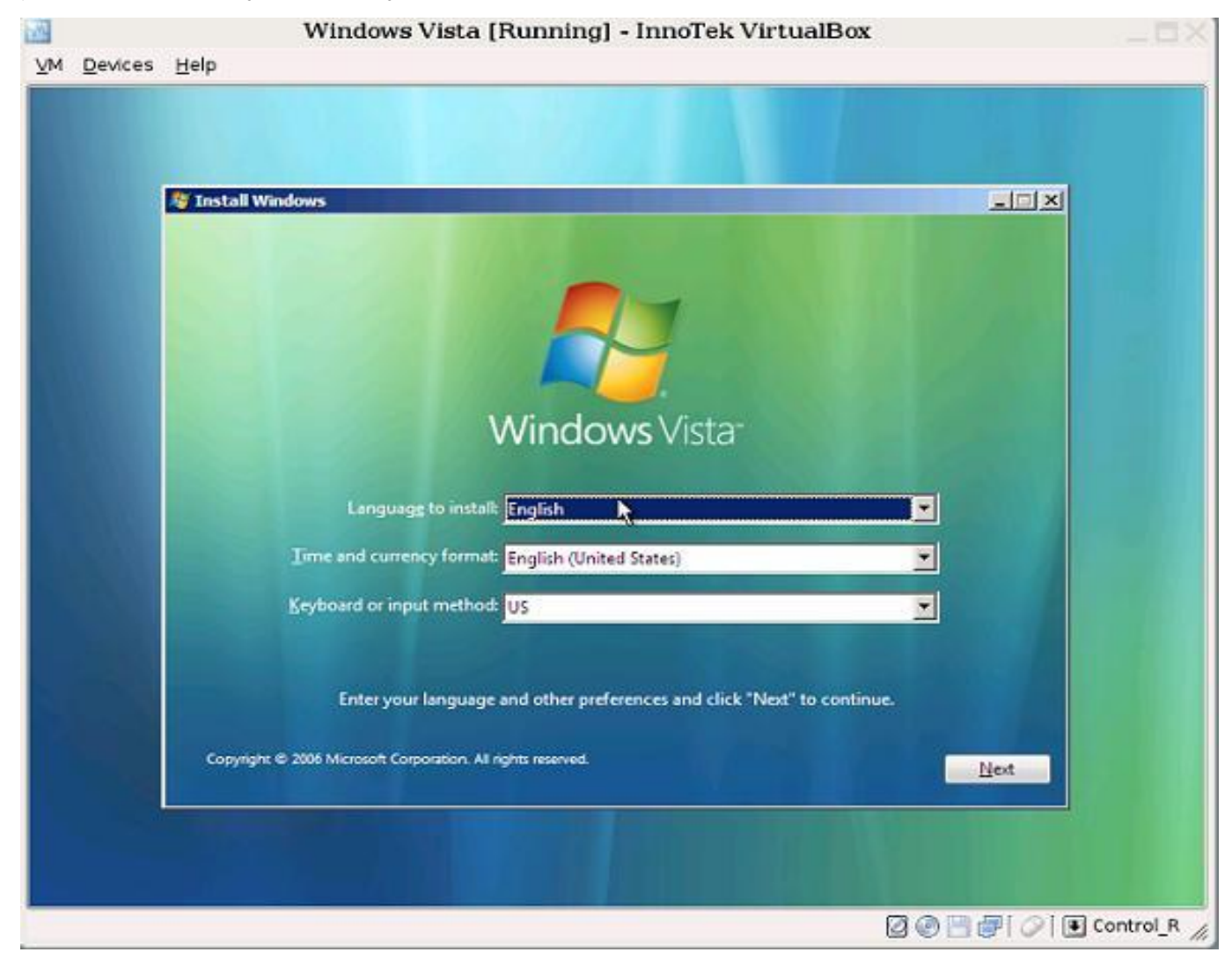

**Платформа VirtualBox являє собою настільну систему віртуалізації для Windows, Linux і Mac OS хостів, підтримуючу операційні системи Windows, Linux, OS / 2 Warp, OpenBSD і FreeBSD як гостьові.**

**На даний момент VirtualBox включає в себе наступні можливості:**

**- нативна х86-віртуалізація, якак не потребує підтримки апаратних технік Intel VT або AMD-V;**

**- Дружній інтерфейс користувача(побудований за допомогою Qt3);**

**-Підтримка Windows, Linux і Mac OS хостів;**

**-Наявність Guest VM Additions для спрощення взаємодії с хостовими ОС та оптімізації їх швидкодії**

**-Підтримка багатопроцесорних і багатоядерних систем**

**-Стабільність**

**-Підтримка віртуалізації аудиопристроїв**

**-Висока продуктивність**

**-Підтримка різних видів мережевої взаємодії**

**-Підтримка дерева збережених станів віртуальної машини, до якої може бути зроблений відкат з будь якого стану гостевої системи**

**-Опис налаштувань віртуальної машини в XML-форматі**

**-Підтримка Shared Folders для простого обміну файлами між хостовою та гостевою системами**

На даний момент продуктом підтримуються наступні хостові ОС: **-Операційні системи семейства Windows(2000/XP/2003/Vista)**

**-Linux платформи, включаючи:**

- **• Ubuntu 7.04("Feisty Fawn")**
- **• Ubuntu 6.10 ("Edgy Eft")**
- **• Ubuntu 6.06 ("Dapper Drake")**
- **• Debian 3.1 ("Sarge")**
- **• Debian 4.0 ("Etch")**
- **• open SUSE 10.2**
- **• Mandriva Linux 2007.1**
- **• Red Hat Enterprise Linux 4**
- **• Univention Corporate Server 1.3-2**
- **-Mac OS X (в даний момент на стадії бета тестування )**

**-OS/2 Warp(експериментально)**

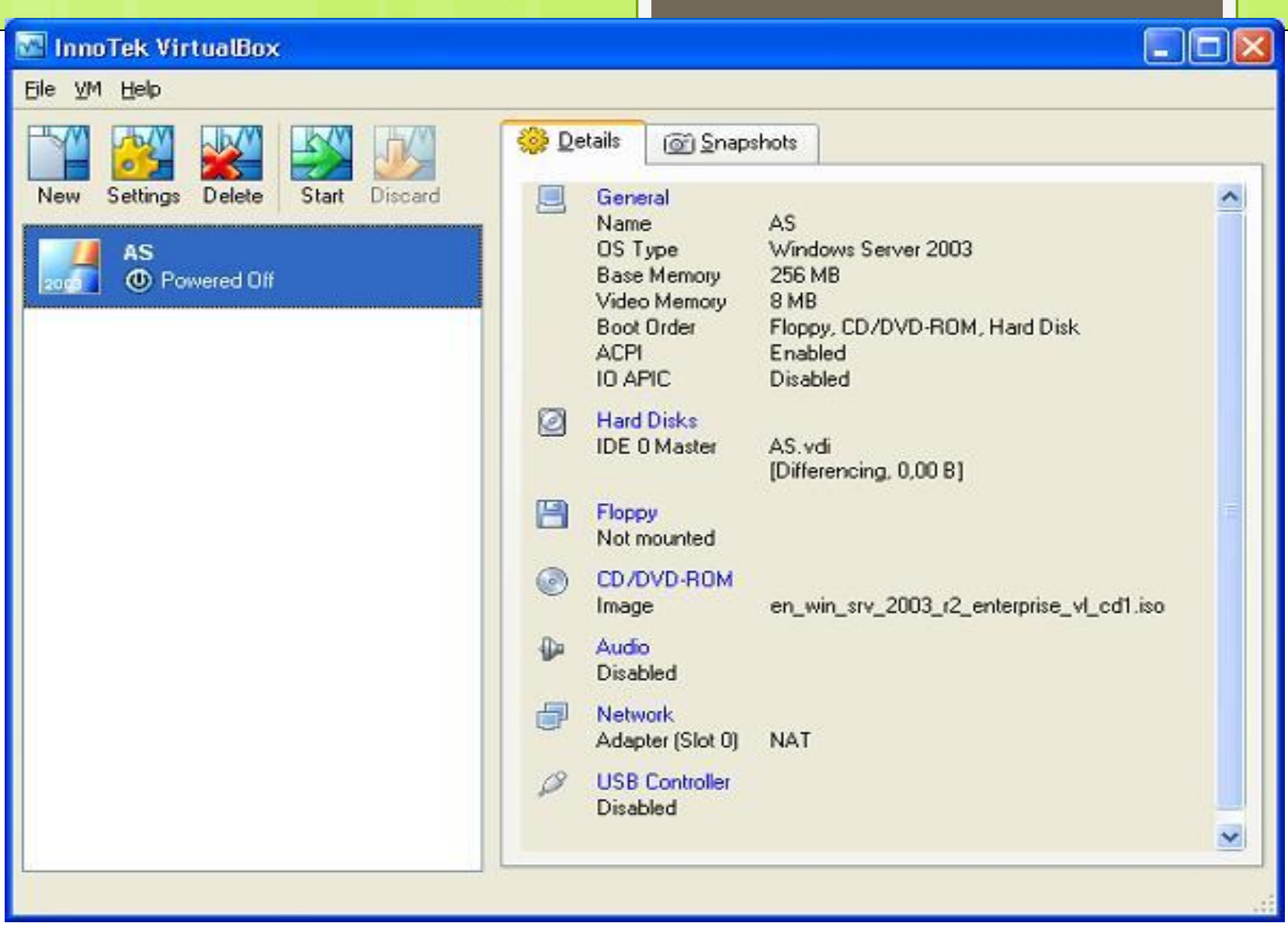

AS (Snapshot 1) [Running] - InnoTek VirtualBox

VM Devices Help

# $^{\circledR}$ innovative business solutions

Press F12 to select boot device.

008501

Right Ctrl

 $\Box$  $\Box$  $\times$ 

При старті віртуальної машини VirtualBox зазвичай запускається три процесу, які можна спостерігати в диспетчері завдань в Віндовс системах або системному моніторі Linux:

1. Графічний інтерфейс вікна управління.

2. Ще один схожий процес, запущений з параметром startvm, який означає, що GUI буде працювати в якості оболонки для віртуальної машини.

3. Автоматично створюваний сервісний процес VBoxSVC, необхідний для того, щоб відстежувати кількість і статуси запущених віртуальних машин (оскільки вони можуть бути запущені різними способами). Віртуальна машина із запущеною в ній гостьовий системою інкапсулює в собі необхідні деталі реалізації гостьовий ОС і веде себе по відношенню до хостової системі як звичайна програма.

### *Переваги та недоліки VirtualBox*

Експерти вважають , що у цієї платформи віртуалізації безумовно є майбутнє, оскільки вона готова зайняти порожню нішу в сфері настільних систем віртуалізації як потужна, продуктивна, зручна і, головне, безкоштовна платформа. Безумовним плюсом системи є її кросплатформеність та підтримка з боку спільноти Open Source. Великий список підтримуваних гостьових і хостових операційних систем відкриває широкі можливості щодо застосування VirtualBox в контексті різних варіантів використання .

# Література

Л1 с. 72 – 138; Л2 с. 195 – 240; Л4 с. 97 – 178; Л6 с. 303 – 312;

http://citforum.ru/operating\_system/sos/contents.shtml